# Задача 5. Разность квадратов

Вы участвуете в разработке программного модуля для системы символьных вычислений. Модуль будет использоваться для решения специального вида диофантовых уравнений.

По заданному целому неотрицательному целому числу п разрабатывемый модуль должен найти два натуральных числа  $x$  и  $y$ , для которых выполнено равенство  $x^2-y^2=n$ . Найденные числа не должны превышать  $2^{62} - 1$ .

Требуется написать программу, которая по заданному целому неотрицательному числу  $n$  находит натуральные числа  $x$  и  $y$ , не превышающие  $2^{62}-1$ , разность квадратов которых равна  $n$ .

### Формат входных данных

В единственной строке дано одно целое число  $n\ (0\leqslant n\leqslant 2^{60}).$ 

Обратите внимание, что заданное во вводе число не помещается в 32-битный тип данных, необходимо использовать 64-битный тип данных (например, «long long>» в  $C++$ , «int64» в паскале, «long» в Java).

#### Формат выходных данных

Если искомые  $x$  и  $y$  существуют, то необходимо вывести две строки: в первой строке выведите слово «Yes», а во второй — искомые  $x$  и  $y$ .

Если подходящих пар  $x$  и  $y$  несколько, можно вывести любую из них, но должно выполняться условие  $1 \leqslant x, y \leqslant 2^{62} - 1$ .

Если решения нет, в единственной строке необходимо вывести слово «No».

### Система оценивания

Баллы за каждую подзадачу начисляются только в случае, если все тесты для этой подзадачи и необходимых подзадач успешно пройдены.

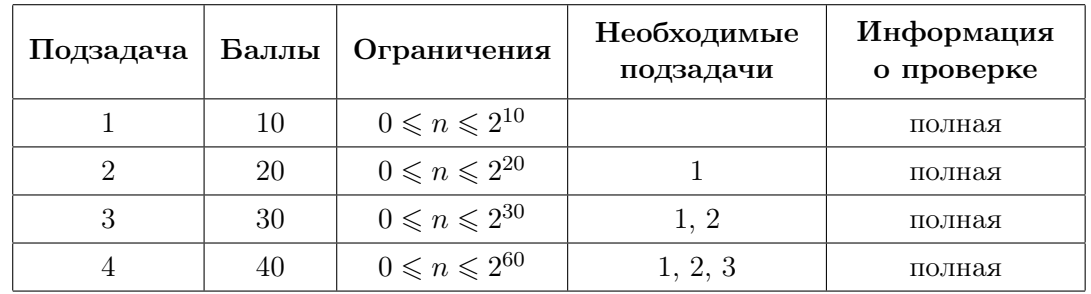

# Примеры

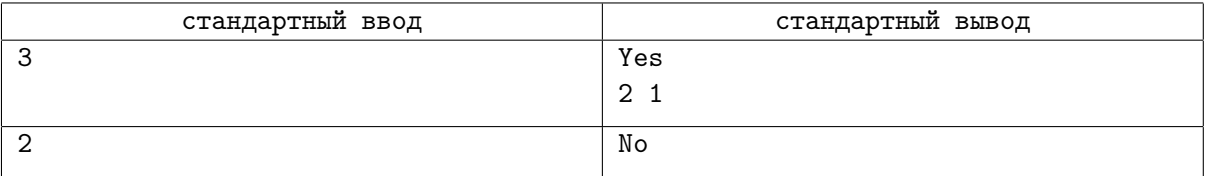

# Задача 6. Превышение скорости

Превышение скорости является опасным нарушением, значительно увеличивающим вероятность трагических последствий транспортных происшествий. К сожалению контроль скорости с использованием радаров и камер не решает проблему полностью. Притормаживая перед камерами, водители едут со значительным превышением на участках дорог, где контроль не ведётся. С целью предотвращения такого поведения используется назначение штрафа за гарантирование превышение скорости, основанное на времени проезда дороги.

Рассмотрим дорогу, состоящую из n участков, пронумерованных от 1 до n. Длина *i*-го участка составляет  $l_i$  метров. На *i*-м из участков установлено ограничение по скорости в  $v_i$  м/с.

За превышение скорости предусмотрены штрафы. В зависимости от превышения, установлены различные штрафы, величина штрафа вычисляется следующим образом.

Пусть  $e$  — максимальное превышение разрешённой скорости в процессе пребывания автомобиля на всей дороге, то есть максимальная разница между скоростью автомобиля и максимальной разрешенной скоростью на участке, где он в этот момент находится. Если превышения скорости не было, то штраф не взимается. В противном случае штраф вычисляется так:

- если  $0 < e \leq a_1$ , то штраф составляет  $f_1$  денежных единиц;
- если  $a_1 < e \leq a_2$ , то штраф составляет  $f_2$  денежных единиц;
- $\bullet$  . . . .
- если  $a_{m-2} < e \le a_{m-1}$ , то штраф составляет  $f_{m-1}$  денежных единиц;
- если  $a_{m-1} < e$ , то штраф составляет  $f_m$  денежных единиц.

Таким образом, есть m диапазонов превышения скорости и соответствующие им штрафы.

Автоматическая система назначения штрафов получила данные о q автомобилях. Для удобства пронумеруем их от 1 до  $q$ . Известно, что  $i$ -й автомобиль заехал на дорогу в момент времени  $s_i$ , проехал все  $n$  участков, после чего выехал с нее в момент времени  $t_i$ . Отсчёт времени будем вести в секундах с открытия дороги.

Для каждого из автомобилей система должна определить, какой максимальный штраф можно гарантированно выписать этому автомобилю, основываясь только на времени заезда на дорогу и выезда с нее.

Требуется написать программу, которая по описанию границ диапазонов превышения скорости, соответствующих штрафов и временам въезда/выезда автомобилей определяет для каждого автомобиля максимальный штраф, который можно выписать этому автомобилю.

#### Формат входных данных

Первая строка входных данных содержит единственное целое число  $n$  — количество участков на дороге  $(1 \leq n \leq 10)$ .

Вторая строка содержит  $n$  целых чисел  $v_i$  — ограничения скорости на участках  $(1\leqslant v_i\leqslant 10^9).$ 

Третья строка содержит  $n$  целых чисел  $l_i$  — длины участков  $(1 \leqslant l_i \leqslant 10^9).$ 

Четвертая строка содержит единственное целое число  $m -$  количество границ диапазонов превышения скорости  $(1 \leqslant m \leqslant 10^5)$ .

Пятая строка содержит  $m-1$  целых чисел  $a_i$  — границы диапазонов превышения скорости  $(1 \leqslant a_i \leqslant 10^9)$ . Гарантируется, что значения  $a_i$  строго возрастают. Обратите внимание, что если  $m = 1$ , то пятая строка ввода пустая.

Шестая строка содержит m целых чисел  $f_i$  — штрафы за диапазоны превышения скоростей  $(1\leqslant f_i\leqslant 10^9).$  Гарантируется, что значения  $f_i$  возрастают.

Седьмая строка содержит единственное целое число  $q$  — количество автомобилей, которые надо обработать  $(1 \leqslant q \leqslant 10^5)$ .

Каждая из следующих q строк содержит два целых числа  $s_i$  и  $t_i$  — время заезда на трассу и выезда с неё  $i$ -го из рассматриваемых автомобилей  $(1\leqslant s_i < t_i \leqslant 10^9).$ 

#### Формат выходных данных

Для каждого из  $q$  автомобилей выведите в отдельной строке максимальный штраф, который гарантированно можно выписать этому автомобилю, основываясь только на временах его заезда на дорогу и выезда с нее. Если возможна ситуация, что автомобиль ни разу не превысил разрешённую скорость, следует вывести 0.

Гарантируется, что если время въезда или выезда автомобиля изменить не более чем на  $10^{-5},$ штраф, который можно ему выписать, не изменится.

#### Система оценивания

Баллы за каждую подзадачу начисляются только в случае, если все тесты для этой подзадачи и необходимых подзадач успешно пройдены.

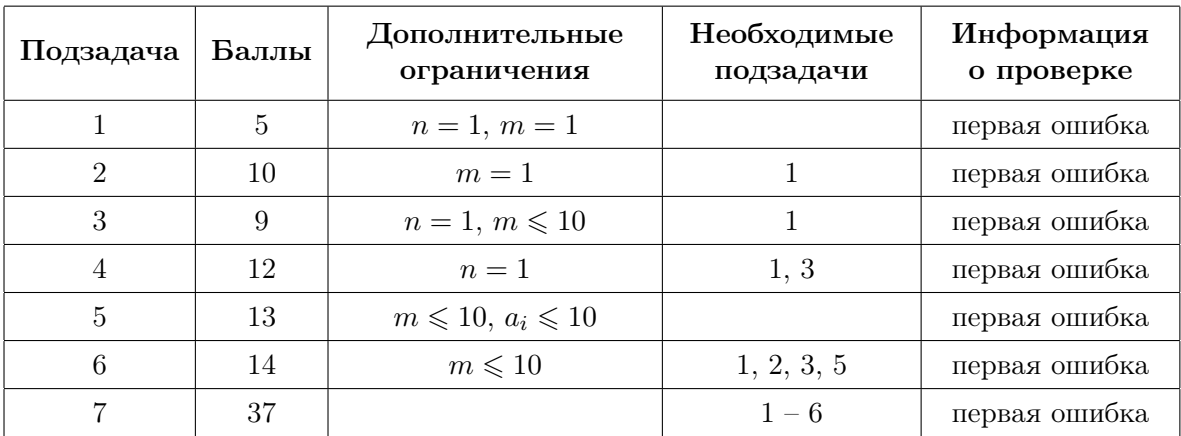

### Пример

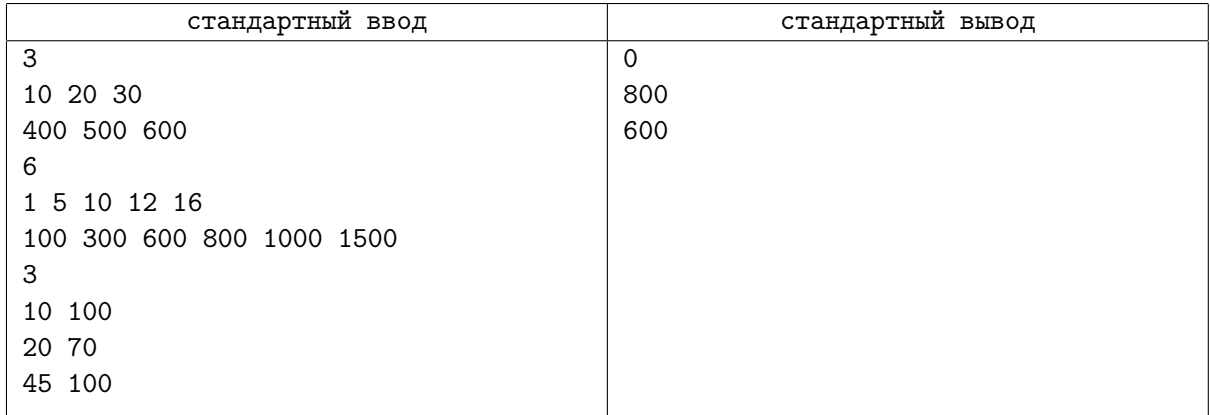

# Задача 7. Борьба с рутиной

Важным элементом повышения эффективности работы сотрудников является борьба с рутиной. Построим математическую модель разнообразия типов заданий, выполняемых сотрудником в компании.

Рассмотрим работу сотрудника в течение n последовательных рабочих дней. Будем считать, что каждый день сотрудник выполняет ровно один тип заданий, обозначим тип заданий, выполняемый  $\mathop{\mathrm{corpy}}$ дником в  $i$ -й день, целым числом  $a_i$ .

Для оценки рутинности работы сотрудника будем использовать следующую характеристику. Зафиксируем целое число d и рассмотрим все отрезки из d подряд идущих рабочих дней. Для каждого такого отрезка найдём количество различных типов заданий, которые работник выполнял на протяжении этих дней, и просуммируем эти значения. Полученную величину обозначим как  $S_d$  и будем называть её d-разнообразием. Чем d-разнообразие выше, тем больше различных типов заданий выполнял сотрудник. Профилем вариативности сотрудника будем называть массив значений  $[S_1, S_2, \ldots, S_n].$ 

Требуется написать программу, которая по заданной последовательности  $a_1, a_2, \ldots, a_n$  типов выполняемых сотрудником заданий вычисляет его профиль вариативности.

### Формат входных данных

В первой строке находится единственное целое число  $n -$ количество последовательных рабочих дней, которые необходимо проанализировать  $(1\leqslant n\leqslant 2\cdot 10^5).$ 

Во второй строке находится n целых чисел  $a_1, a_2, \ldots, a_n$  — типы заданий, которое выполнял сотрудник  $(1 \leqslant a_i \leqslant 10^9)$ .

### Формат выходных данных

Выведите *n* целых чисел:  $S_1, S_2, \ldots, S_n$ .

### Система оценивания

Баллы за каждую подзадачу начисляются только в случае, если все тесты для этой подзадачи и необходимых подзадач успешно пройдены.

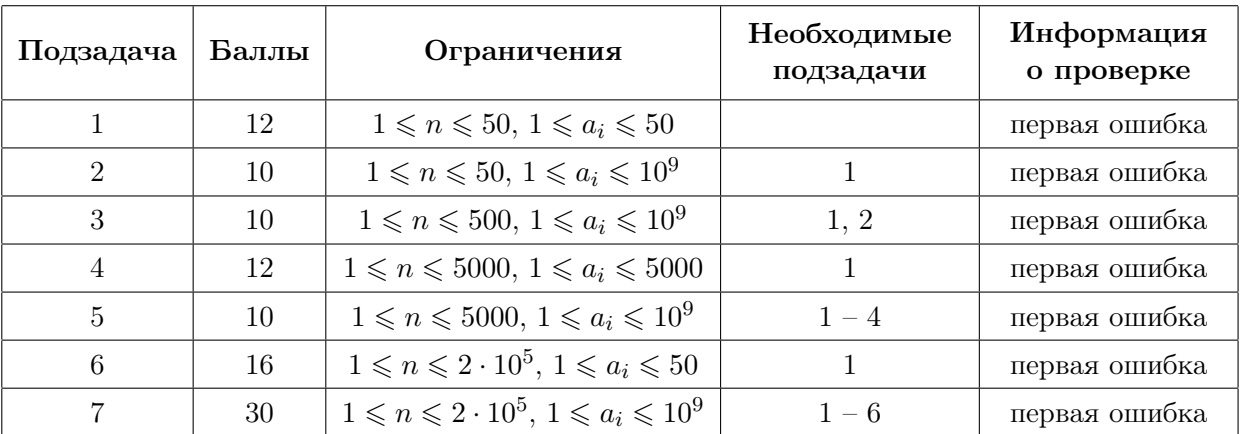

# Примеры

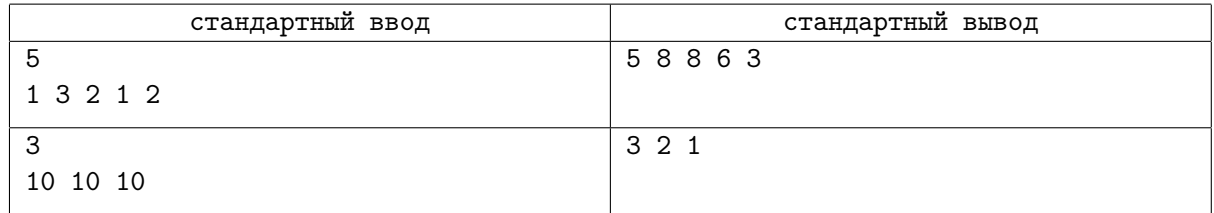

### Замечание

Рассмотрим, как вычисляются значения  $S_d$  в первом примере.

1-разнообразие: необходимо просуммировать количество различных типов заданий, выполняемых сотрудником по всем отрезкам, состоящим из одного дня.

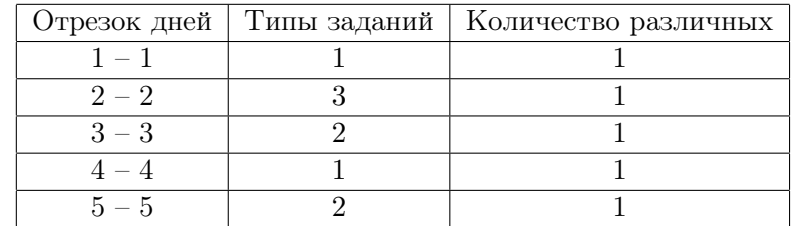

Значение 1-разнообразия равно  $S_1 = 1 + 1 + 1 + 1 + 1 = 5$ .

2-разнообразие: необходимо просуммировать количество различных типов заданий, выполняемых сотрудником по всем отрезкам, состоящим из двух дней.

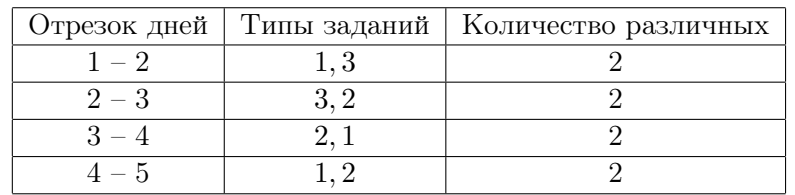

Значение 2-разнообразия равно  $S_2 = 2 + 2 + 2 + 2 = 8$ .

3-разнообразие: необходимо просуммировать количество различных типов заданий, выполняемых сотрудником по всем отрезкам, состоящим из трех дней.

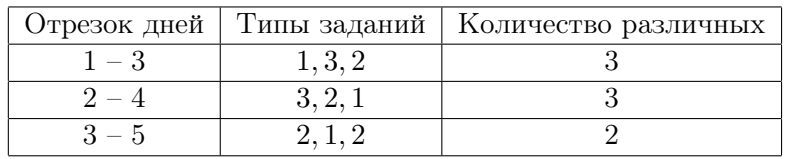

Значение 3-разнообразия равно  $S_3 = 3 + 3 + 2 = 8$ .

4-разнообразие: необходимо просуммировать количество различных типов заданий, выполняемых сотрудником по всем отрезкам, состоящим из четырех дней.

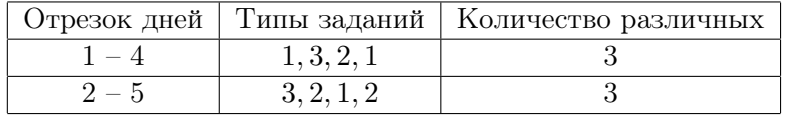

Значение 4-разнообразия равно  $S_4 = 3 + 3 = 6$ .

5-разнообразие: необходимо просуммировать количество различных типов заданий, выполняемых сотрудником по всем отрезкам, состоящим из пяти дней.

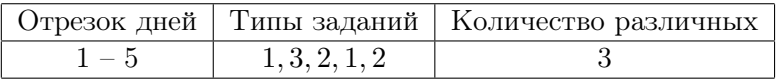

Значение 5-разнообразия равно  $S_5 = 3$ .

# Задача 8. Олимпиада для роботов

Жюри чемпионата по скоростному вычислению булевых функций среди роботов готовит задания для участников.

Задание для роботов представляет собой таблицу из  $m$  строк и  $n$  столбцов, каждая ячейка которой содержит целое число. Обозначим число в *i*-й строке, *j*-м столбце таблицы как  $x_{i,j}$ . В каждом столбце значения в ячейках таблицы образую перестановку чисел от 0 до  $m-1$ . Иначе говоря, числа в каждом столбце различны: если  $i \neq k$ , то  $x_{i,j} \neq x_{k,j}$  для всех j, и выполнено условие  $0 \leqslant x_{i,j} < m$ .

Для каждого столбца таблицы задаётся значение порога — целое неотрицательное число  $z_i$  от 0 до m. В качестве аргументов булевых фукнций, которые будут вычислять участники олимпиады, используются значения логических выражений  $x_{i,j} < z_j$ . Значение такого логического выражения равно 1, если неравенство выполнено, иначе оно равно 0.

В процессе соревнования участники вычисляют значения m булевых функций — по одному для каждой строки. Каждая булева функция задаётся в виде бесповторной монотонной линейной программы (БМЛП).

Рассмотрим БМЛП для i-й строки таблицы. Она представляет собой последовательность из  $n-1$  инструкции, пронумерованных от 1 до  $n-1$ ,  $p$ -я инструкция задаётся тремя числами:  $a_p$ ,  $b_p$ и  $op_p$ . Число  $op_p$  принимает два возможных значения: 1 для операции and — логическое «и», 2 для операции от — логическое «или». Числа  $a_p$  и  $b_p$  являются номерами аргументов  $p$ -й инструкции, выполнены неравенства  $1 \leq a_p, b_p < n + p$ .

Рассмотрим массив *val*[1..2n - 1], каждое из значений которого равно 0 или 1. Проинициализируем значения val[1]..val[n] с использованием порогов, val[j] = 1, если  $x_{i,j} < z_j$ , иначе val[j] = 0. Значение  $val[n + p]$  вычисляется с использованием  $p$ -й инструкции.

- Если  $op_p = 1$ , то  $val[n + p] = (val[a_p]$  and  $val[b_p])$ , то есть значение  $val[n + p]$  равно 1 если и только если каждое из значений  $val[a_p]$  и  $val[b_p]$  равно 1.
- Если  $op_p = 2$ , то  $val[n + p] = (val[a_p] \text{ or } val[b_p])$ , то есть значение  $val[n + p]$  равно 1 если и только если хотя бы одно из значений  $val[a_p]$  и  $val[b_p]$  равно 1.

При этом программа является бесповторной, а именно все  $2n-2$  значений  $a_p$  и  $b_p$  для p от 1 до  $n-1$  различны. Иначе говоря,  $a_p \neq b_p$ , а если  $p \neq q$ , то  $a_p \neq a_q$ ,  $a_p \neq b_q$ ,  $b_p \neq a_q$  и  $b_p \neq b_q$ .

Результатом исполнения программы является значение  $val[2n - 1]$ .

Жюри олимпиады подготовило таблицу  $x_{i,j}$ , выбрало булевы функции для каждой строки и записало их в виде БМЛП. Теперь осталось выбрать значение порога для каждого столбца, чтобы получить задание для олимпиады. Жюри считает задание сбалансированным, если ровно s из m программ для строк таблицы возвращают единицу, а остальные  $m - s$  возвращают ноль. Ваша задача — помочь жюри найти подходящие значения порогов.

Требуется написать программу, которая по заданным значениям в ячейках таблицы и БМЛП для строк таблицы определяет такие значения порогов  $z_j$ , чтобы значение ровно *s* из *m* заданных функций было равно 1. Можно доказать, что при описанных в условии задачи ограничениях требуемые значения порогов всегда можно подобрать.

#### Формат входных данных

В первой строке входных данных заданы целые числа  $n, \, m$  и  $s$   $(1 \leqslant n \leqslant 3 \cdot 10^5, \, 1 \leqslant m \leqslant 3 \cdot 10^5,$  $n \cdot m \leqslant 3 \cdot 10^5, \, 0 \leqslant s \leqslant m$ .

Далее следует m блоков по n−1 строке в каждом, каждый блок задает бесповторную монотонную линейную программу для одной строки таблицы. В каждом блоке  $p$ -я строка содержит 3 целых числа:  $a_p$ ,  $b_p$  и  $op_p (1 \leq a_p < n + p$ ,  $1 \leq b_p < n + p$ , гарантируется, что в одном блоке все значения  $a_p$ и  $b_p$  попарно различны,  $op_p = 1$  или  $op_p = 2$ ).

Последние m строк задают таблицу, *i-я* строка содержит n целых чисел, *j*-е из которых равно  $x_{i,j}$  $(0 \leq x_{i,j} \leq m-1$ , в каждом столбце все числа различны, то есть если  $i \neq k$ , то  $x_{i,j} \neq x_{k,j}$  для всех j).

#### Формат выходных данных

Выведите *n* целых чисел — искомые значения порогов  $z_1, z_2, \ldots, z_n$   $(0 \leq z_j \leq m)$ . Если подходящих вариантов несколько, выведите любой из них.

### Система оценивания

Баллы за каждую подзадачу начисляются только в случае, если все тесты для этой подзадачи и необходимых подзадач успешно пройдены.

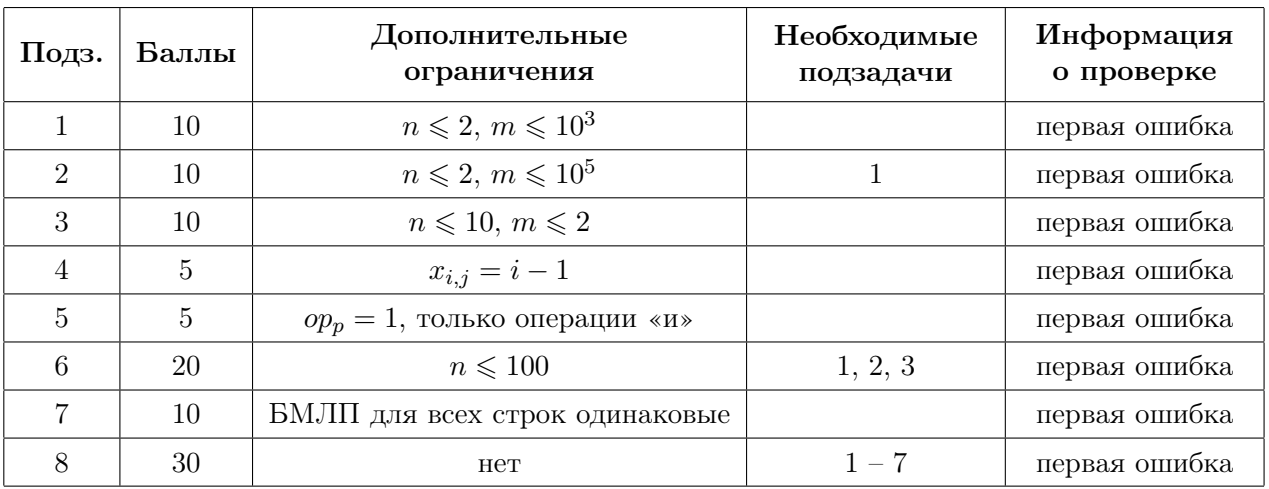

# Пример

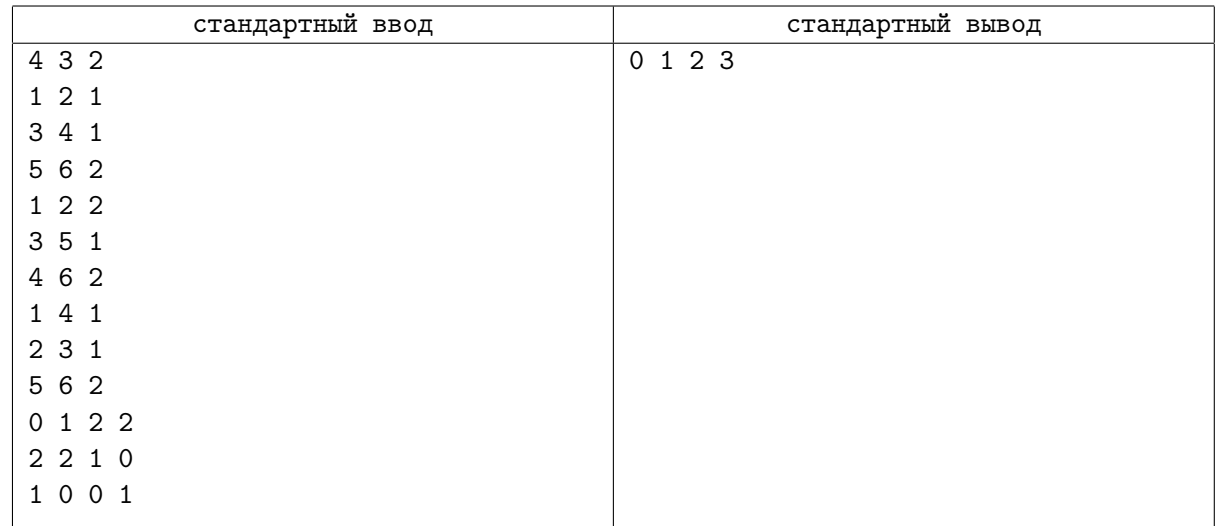

# Замечание

В примере в таблице три строки, каждой соответствует формула. Необходимо найти четыре порога так, чтобы ровно две формулы возвращали 1, а оставшаяся — 0.

Рассмотрим, как будет вычисляться массив val для первой строки.

Первые четыре значения вычисляются на основе чисел в этой строке и порогов:

- $val[1] = (x_{1,1} < z_1) = (0 < 0) = 0;$
- $val[2] = (x_{1,2} < z_2) = (1 < 1) = 0;$
- $val[3] = (x_{1,3} < z_3) = (2 < 2) = 0;$
- $val[4] = (x_{1,4} < z_4) = (2 < 3) = 1.$

Далее выполняем линейную программу для первой строки:

•  $val[5] = (val[1]$  and  $val[2]) = (0$  and  $0) = 0;$ 

- $val[6] = (val[3]$  and  $val[4]) = (0$  and  $1) = 0$ ;
- $val[7] = (val[5] \text{ or } val[6]) = (0 \text{ or } 0) = 0.$

Таким образом значение булевой функции для первой строки равно 0. Кстати, если эту функцию записать формулой, то получится:

 $(((x_{1,1} < z_1)$  and  $(x_{1,2} < z_2))$  or  $((x_{1,3} < z_3)$  and  $(x_{1,4} < z_4))$ .

Аналогично, булева функция для второй строки равна:

$$
(((x_{2,1} < z_1) \text{ or } (x_{2,2} < z_2)) \text{ and } (x_{2,3} < z_3)) \text{ or } (x_{2,4} < z_4)),
$$

а для третьей строки:

$$
(((x_{3,1} < z_1) \text{ and } (x_{3,4} < z_4)) \text{ or } ((x_{3,2} < z_2) \text{ and } (x_{3,3} < z_3))).
$$

При подстановке порогов  $z_1 = 0$ ,  $z_2 = 1$ ,  $z_3 = 2$ ,  $z_4 = 3$  получим следующие выражения. Вторая строка:

$$
(((2<0) \text{ or } (2<1)) \text{ and } (1<2)) \text{ or } (0<3)) = (((0 \text{ or } 0) \text{ and } 1) \text{ or } 1) = (0 \text{ or } 1) = 1,
$$

Третья строка:

$$
(((1<0)\ \text{and}\ (1<3))\ \text{or}\ ((0<1)\ \text{and}\ (0<2)))=((0\ \text{and}\ 1)\ \text{or}\ (1\ \text{and}\ 1))=(0\ \text{or}\ 1)=1.
$$

Заметим, что это не единственный подходящий набор порогов, также подойдут, например, значения  $z_1 = 0, z_2 = 0, z_3 = 3, z_4 = 3.$